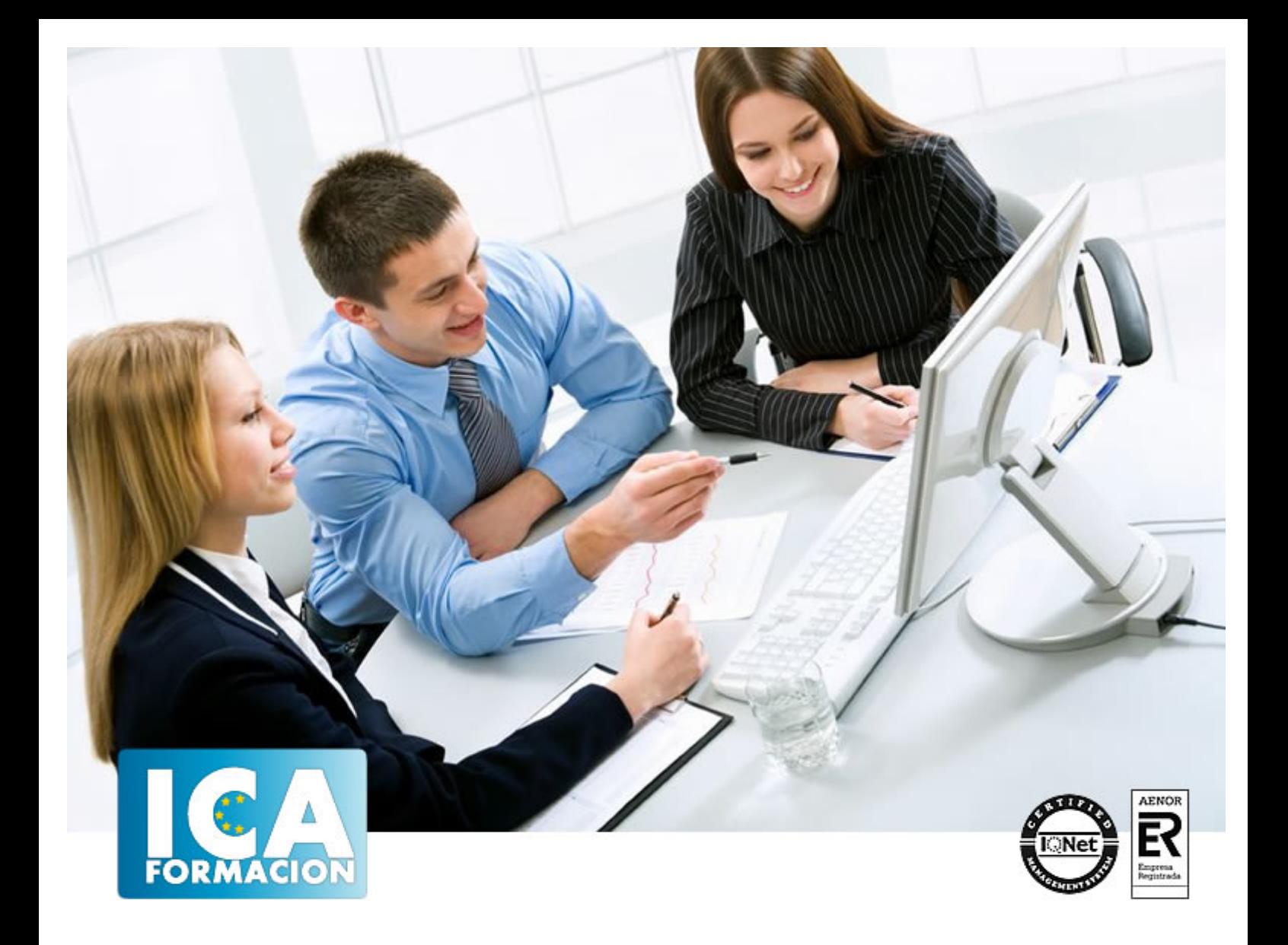

# **Gestión del e-learning en Moodle: instalación, administración y uso avanzado**

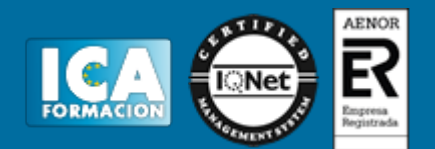

## **Gestión del e-learning en Moodle: instalación, administración y uso avanzado**

**Duración:** 80 horas

**Precio:** consultar euros.

**Modalidad:** e-learning

#### **Objetivos:**

**RBIFILVOS** <del>GENEBOLES</del> cíficas para la administración, gestión y uso avanzado de Moodle como plataforma Cualificar a los formadores y/o futuros teleformadores en los conocimientos, para el desarrollo de acciones formativas en modalidad online (teleformación). Identificar las principales características de Moodle y sus peculiaridades soutra tivas plataformas de **OS** teleformación. Conocer cómo se realiza la instalación de Moodle en un ordenador personal, de forma local. Aprender a configurar correctamente las principales variables del entorno de administración de la plataforma Moodle para el sitio completo de e-Learning. Configurar y personalizar la apariencia de la plataforma y de cada uno de los cursos (temas gráficos y demás elementos de Moodle). Conocer cómo se realiza la administración y configuración de roles. Conocer cómo se realiza la administración y gestión de usuarios. Aprender a crear y configurar correctamente los cursos en Moodle. Manejar con soltura la inserción, configuración y uso de bloques (tanto en el sitio general como en cada uno de los cursos). Aprender a integrar todo tipo de contenido y recursos didácticos en los cursos creados en Moodle. Conocer cómo se realiza la instalación y configuración de módulos adicionales en Moodle.

#### **Metodología:**

El Curso será desarrollado con una metodología a Distancia/on line. El sistema de enseñanza a distancia está organizado de tal forma que el alumno pueda compatibilizar el estudio con sus ocupaciones laborales o profesionales, también se realiza en esta modalidad para permitir el acceso al curso a aquellos alumnos que viven en zonas rurales lejos de los lugares habituales donde suelen realizarse los cursos y que tienen interés en continuar formándose. En este sistema de enseñanza el alumno tiene que seguir un aprendizaje sistemático y un ritmo de estudio, adaptado a sus circunstancias personales de tiempo

El alumno dispondrá de un extenso material sobre los aspectos teóricos del Curso que deberá estudiar para la realización de pruebas objetivas tipo test. Para el aprobado se exigirá un mínimo de 75% del total de las respuestas acertadas.

El Alumno tendrá siempre que quiera a su disposición la atención de los profesionales tutores del curso. Así como consultas telefónicas y a través de la plataforma de teleformación si el curso es on line. Entre el material entregado en este curso se adjunta un documento llamado Guía del Alumno dónde aparece un horario de tutorías telefónicas y una dirección de e-mail dónde podrá enviar sus consultas, dudas y ejercicios El alumno cuenta con un período máximo de tiempo para la finalización del curso, que dependerá del tipo de curso elegido y de las horas del mismo.

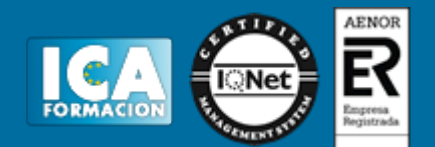

### **Profesorado:**

Nuestro Centro fundado en 1996 dispone de 1000 m2 dedicados a formación y de 7 campus virtuales.

Tenemos una extensa plantilla de profesores especializados en las diferentes áreas formativas con amplia experiencia docentes: Médicos, Diplomados/as en enfermería, Licenciados/as en psicología, Licencidos/as en odontología, Licenciados/as en Veterinaria, Especialistas en Administración de empresas, Economistas, Ingenieros en informática, Educadodores/as sociales etc…

El alumno podrá contactar con los profesores y formular todo tipo de dudas y consultas de las siguientes formas:

-Por el aula virtual, si su curso es on line -Por e-mail -Por teléfono

#### **Medios y materiales docentes**

-Temario desarrollado.

-Pruebas objetivas de autoevaluación y evaluación.

-Consultas y Tutorías personalizadas a través de teléfono, correo, fax, Internet y de la Plataforma propia de Teleformación de la que dispone el Centro.

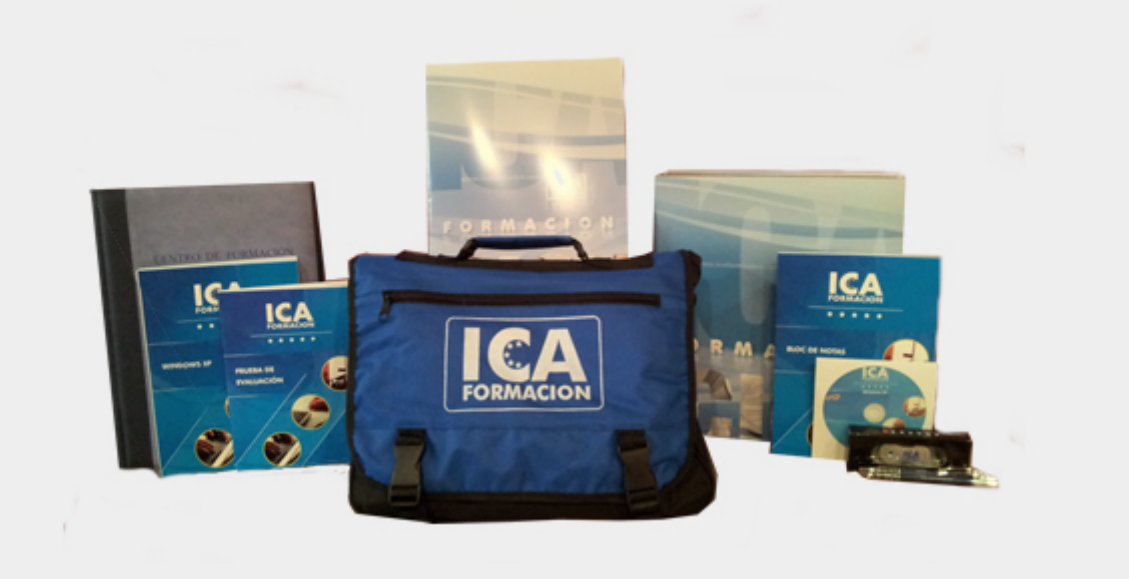

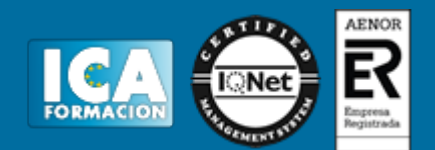

# **Titulación:**

Una vez finalizado el curso, el alumno recibirá por correo o mensajería la titulación que acredita el haber superado con éxito todas las pruebas de conocimientos propuestas en el mismo.

# **Programa del curso:**

PRINCIPALES CARACTERÍSTICAS DE MOODLE

- Historia y filosofía de Moodle
- La Comunidad de Moodle
- Principales diferencias respecto a otras plataformas
- La interfaz de Moodle y sus bloques
- INSTALACIÓN DE MOODLE
- Instalación de Moodle en Windows
- Instalación de Moodle en Linux
- CONFIGURACIÓN DEL ENTORNO DE ADMINISTRACIÓN DE MOODLE
- Usuarios
- Cursos
- Calificaciones
- Ubicación
- Idioma
- Módulos
- Seguridad
- Apariencia
- Portada
- Servidor
- Red
- Informes
- Miscelánea
- CONFIGURACIÓN Y PERSONALIZACIÓN DE LA APARIENCIA DE MOODLE
- Configuración de la apariencia gráfica de Moodle: temas e iconos
- Configuración de la portada / entorno inicial de Moodle

ADMINISTRACIÓN Y CONFIGURACIÓN DE ROLES

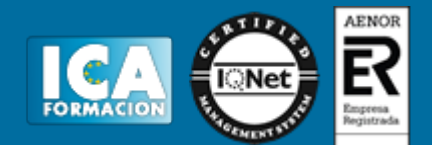

- Definición y edición de roles
- Asignación de roles globales
- ADMINISTRACIÓN Y GESTIÓN DE USUARIOS
- Perfiles de usuarios de Moodle
- Alta y baja de usuarios (alumnos y tutores)
- Asignación de usuarios a cursos: asignar roles
- CREACIÓN Y CONFIGURACIÓN DE CURSOS
- Gestión de categorías y subcategorías
- Creación de cursos
- Configuración del curso
- Configuración de los bloques del curso
- Asignación de profesores y alumnos
- Gestión de grupos y subgrupos
- INTEGRACIÓN DE MATERIAL DIDÁCTICO Y RECURSOS EN MOODLE
- Inserción de contenidos
- Inserción de actividades
- Inserción de otros recursos adicionales

INSTALACIÓN Y CONFIGURACIÓN DE MÓDULOS ADICIONALES EN MOODLE